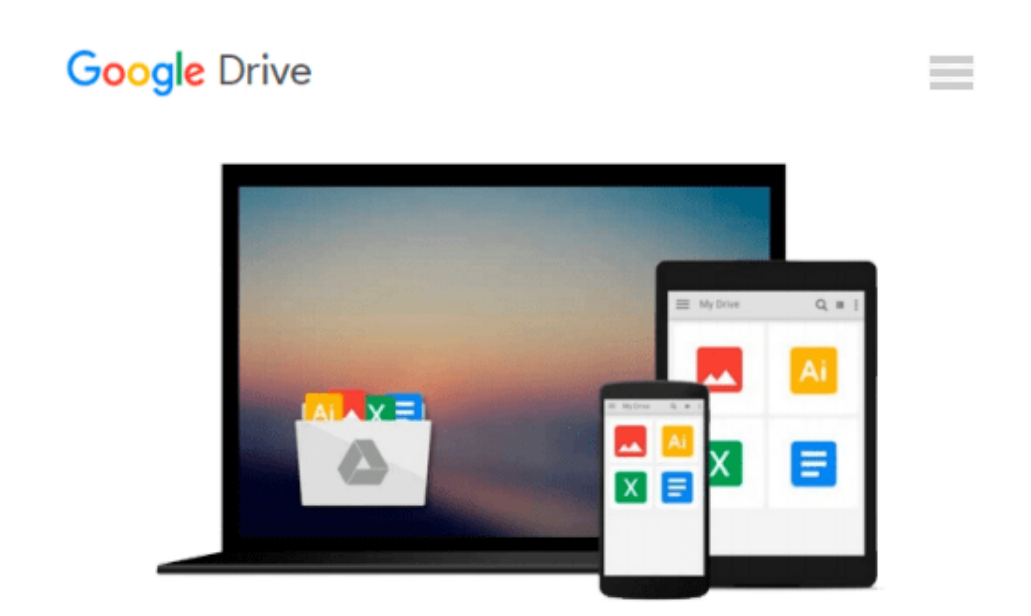

# **Adobe Captivate 9: Beyond The Essentials**

*Kevin Siegel*

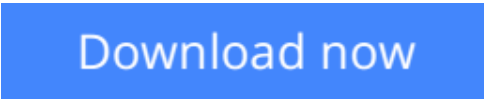

[Click here](http://toolbook.site/go/read.php?id=1932733906) if your download doesn"t start automatically

## **Adobe Captivate 9: Beyond The Essentials**

Kevin Siegel

#### **Adobe Captivate 9: Beyond The Essentials** Kevin Siegel

By following step-by-step instructions, you will improve your Captivate screen recording skills via project templates and by pre-editing your text captions. You'll learn how to record and edit video demos that allow you to capture screen actions in real-time. After importing quiz questions into Captivate using the GIFT format, you'll learn how to create random quizzes using question pools and random question slides. Is creating responsive eLearning a hot topic in your corporate training initiative? You'll learn how to create lessons that automatically reflow to fit just about any kind of display (including desktops, laptops, tablets, and smart phones). You'll fine-tune your Captivate production skills by leveraging object styles, master slides, themes, and advanced actions. You'll engage your learners like never before by using variables, widgets, and learner interactions (including drag and drop). You will also learn how to create branching scenarios that allow learners to plot their own path through your content. Ensure your eLearning can be used by people with disabilities by adding such 508-compliant features as accessibility text, keyboard shortcuts, and closed captions. Enable Captivate's reporting features and, along the way, learn about Learning Management Systems, SCORM, SCORM Cloud, AICC, TinCan, SCOs, Manifests, and content packages. This book features: Captivate projects, images, audio files, and other assets to get started | Dozens of stepby-step, hands-on activities | Hundreds of screen captures | Confidence Checks to challenge your new skills

**L** [Download](http://toolbook.site/go/read.php?id=1932733906) [Adobe Captivate 9: Beyond The Essentials ...pdf](http://toolbook.site/go/read.php?id=1932733906)

**[Read Online](http://toolbook.site/go/read.php?id=1932733906)** [Adobe Captivate 9: Beyond The Essentials ...pdf](http://toolbook.site/go/read.php?id=1932733906)

#### **From reader reviews:**

#### **Betty Hood:**

This Adobe Captivate 9: Beyond The Essentials usually are reliable for you who want to be considered a successful person, why. The key reason why of this Adobe Captivate 9: Beyond The Essentials can be one of several great books you must have is definitely giving you more than just simple examining food but feed an individual with information that maybe will shock your previous knowledge. This book will be handy, you can bring it everywhere you go and whenever your conditions in e-book and printed types. Beside that this Adobe Captivate 9: Beyond The Essentials forcing you to have an enormous of experience including rich vocabulary, giving you trial run of critical thinking that could it useful in your day exercise. So , let's have it and luxuriate in reading.

#### **Willie Letchworth:**

Reading a publication can be one of a lot of task that everyone in the world likes. Do you like reading book and so. There are a lot of reasons why people enjoy it. First reading a e-book will give you a lot of new data. When you read a e-book you will get new information simply because book is one of numerous ways to share the information or their idea. Second, studying a book will make anyone more imaginative. When you looking at a book especially fictional book the author will bring someone to imagine the story how the characters do it anything. Third, you can share your knowledge to other people. When you read this Adobe Captivate 9: Beyond The Essentials, you can tells your family, friends and soon about yours guide. Your knowledge can inspire others, make them reading a book.

#### **Dawn Fernandez:**

The guide untitled Adobe Captivate 9: Beyond The Essentials is the e-book that recommended to you to study. You can see the quality of the e-book content that will be shown to an individual. The language that creator use to explained their way of doing something is easily to understand. The author was did a lot of study when write the book, hence the information that they share for you is absolutely accurate. You also can get the e-book of Adobe Captivate 9: Beyond The Essentials from the publisher to make you far more enjoy free time.

#### **David Baxter:**

Many people spending their time period by playing outside having friends, fun activity having family or just watching TV all day long. You can have new activity to enjoy your whole day by reading through a book. Ugh, do you consider reading a book can actually hard because you have to take the book everywhere? It all right you can have the e-book, taking everywhere you want in your Cell phone. Like Adobe Captivate 9: Beyond The Essentials which is finding the e-book version. So , why not try out this book? Let's notice.

**Download and Read Online Adobe Captivate 9: Beyond The Essentials Kevin Siegel #WBJOA60HGT8**

## **Read Adobe Captivate 9: Beyond The Essentials by Kevin Siegel for online ebook**

Adobe Captivate 9: Beyond The Essentials by Kevin Siegel Free PDF d0wnl0ad, audio books, books to read, good books to read, cheap books, good books, online books, books online, book reviews epub, read books online, books to read online, online library, greatbooks to read, PDF best books to read, top books to read Adobe Captivate 9: Beyond The Essentials by Kevin Siegel books to read online.

### **Online Adobe Captivate 9: Beyond The Essentials by Kevin Siegel ebook PDF download**

**Adobe Captivate 9: Beyond The Essentials by Kevin Siegel Doc**

**Adobe Captivate 9: Beyond The Essentials by Kevin Siegel Mobipocket**

**Adobe Captivate 9: Beyond The Essentials by Kevin Siegel EPub**